# <<WPF Silverlight >>

<<WPF Silverlight >>

- 13 ISBN 9787310039586
- 10 ISBN 7310039580

出版时间:2012-7

页数:351

字数:570000

extended by PDF and the PDF

http://www.tushu007.com

# <<WPF Silverlight >>

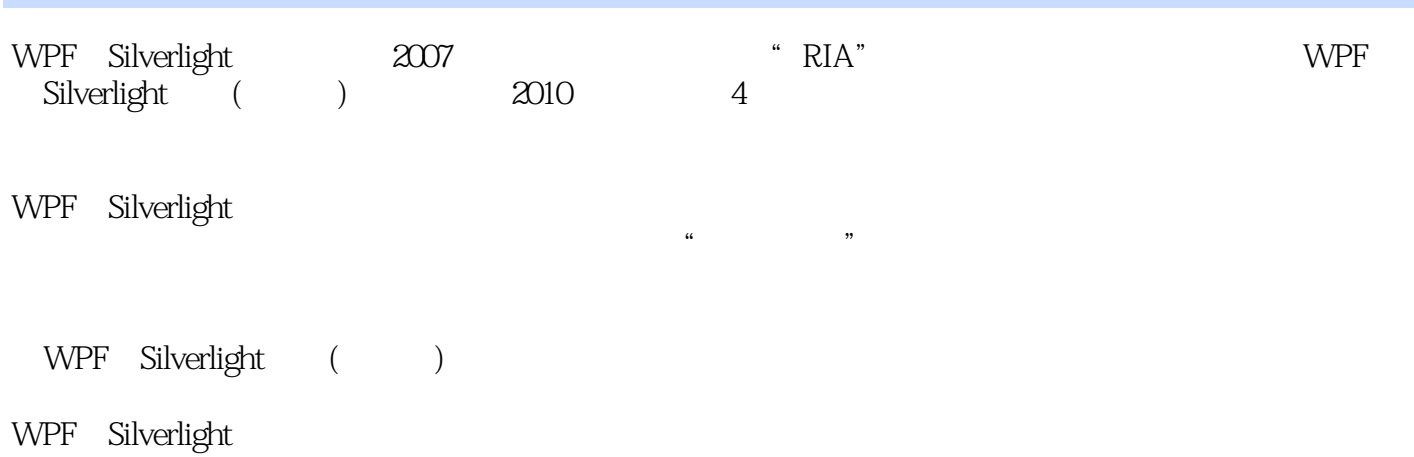

 $\alpha$  and the state of the state of the state of the state of the state of the state of the state of the state of the state of the state of the state of the state of the state of the state of the state of the state of the  $\mathcal{M}$  ,  $\mathcal{M}$  ,

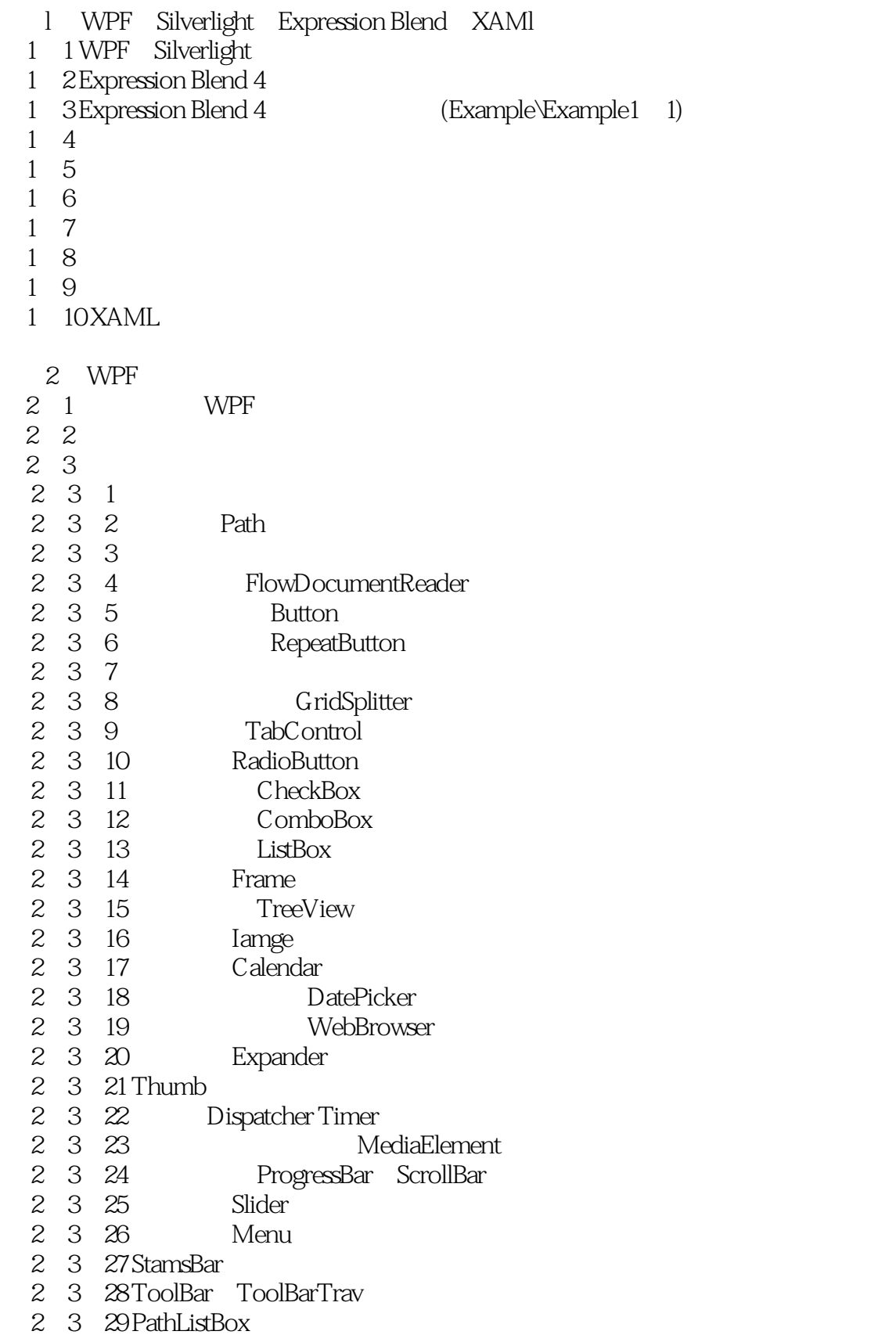

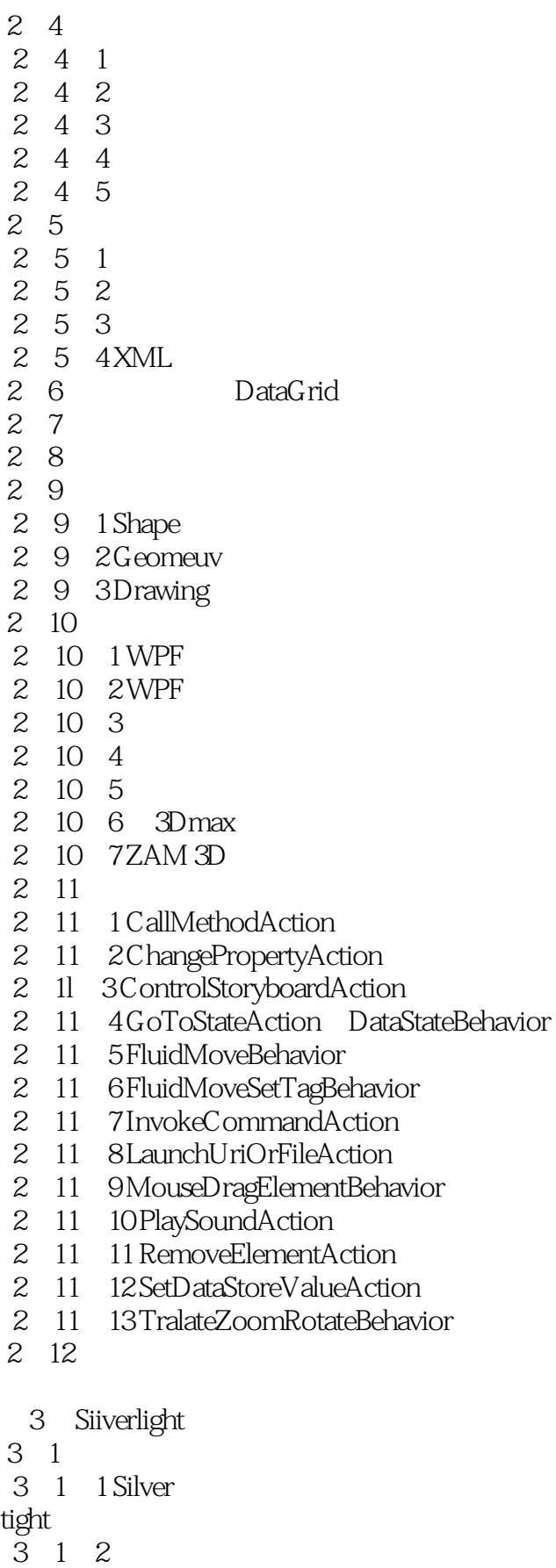

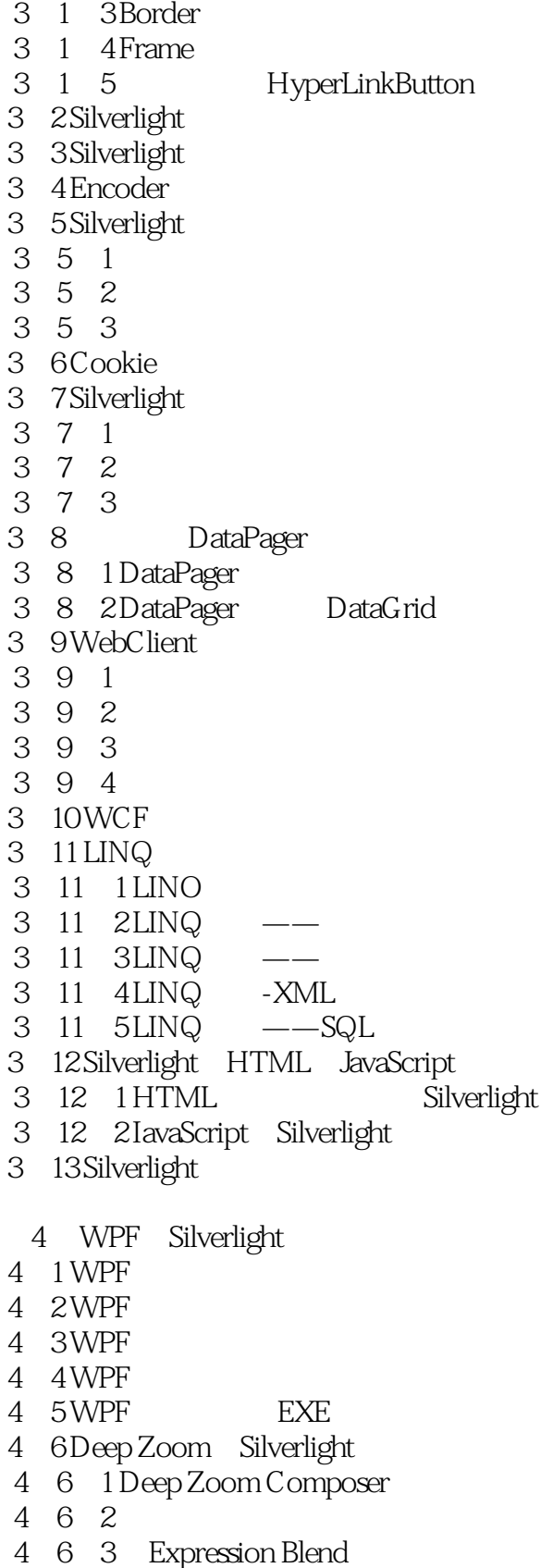

- 4.7 Silverlight
- 4.8 Silverlight

- 4.9 Silverlight
- 4.10 WCF RIA Service SOL

# <<WPF Silverlight >>

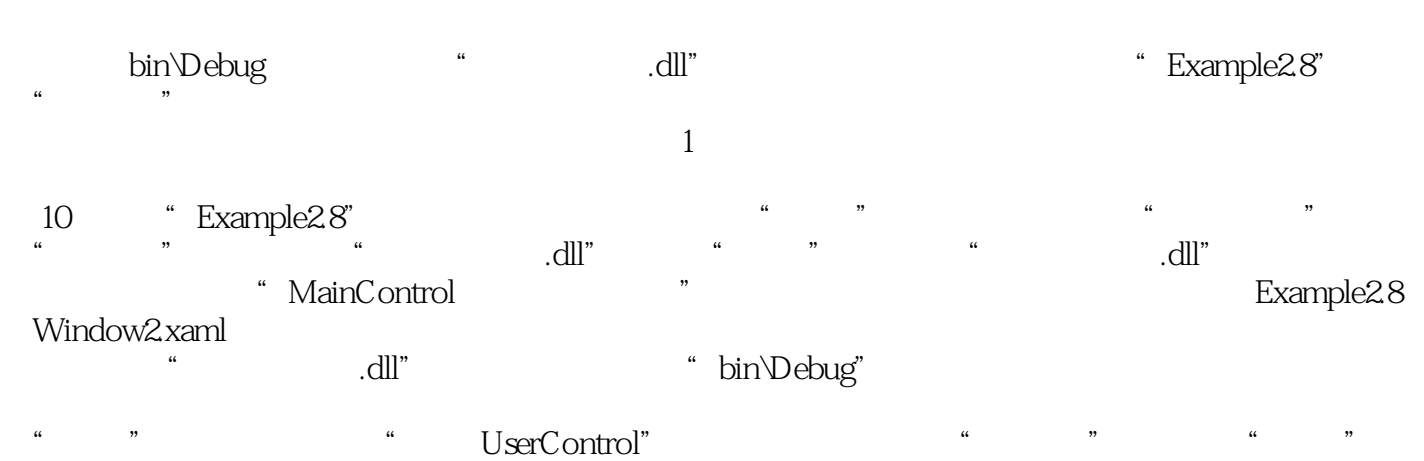

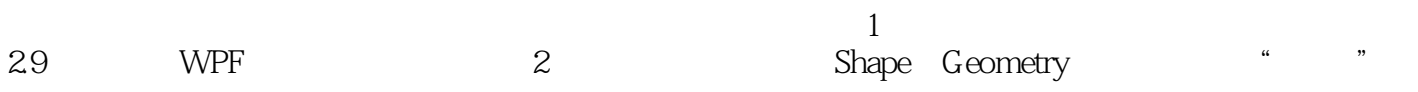

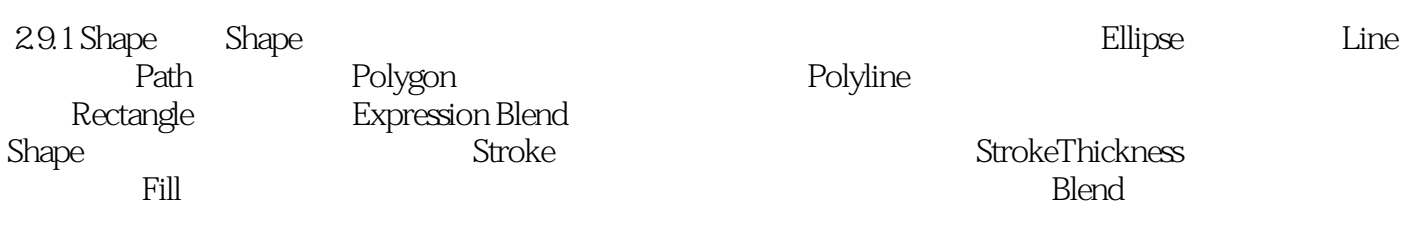

 $S$ hape $S$ 

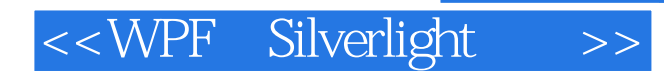

WPF Silverlight WPF Silverlight WPF4 Silverlight 4

WPF Silverlight

Expression Blend 4

, tushu007.com

WPF Silverlight

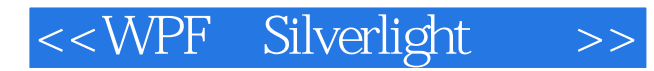

本站所提供下载的PDF图书仅提供预览和简介,请支持正版图书。

更多资源请访问:http://www.tushu007.com